# Section 6: Mininet II

CSE 461 Computer Networks

Hopefully part2 wasn't too bad...

# Part 3

- You can hardcode who-is-where in cores21\_setup.
- Run links in the Mininet console to see who's where.
- If your pingall fails, make sure that you flood ARP. (Why?)

```
[h10@10.0.1.10/24]--{s1}--\
[h20@10.0.2.20/24] -- \s2}-{cores21}-\{dcs31}--[serv1@10.0.4.10/24][h30@10.0.3.30/24]--{s3}--/
 |
                  [hnotrust1@172.16.10.100/24]
```
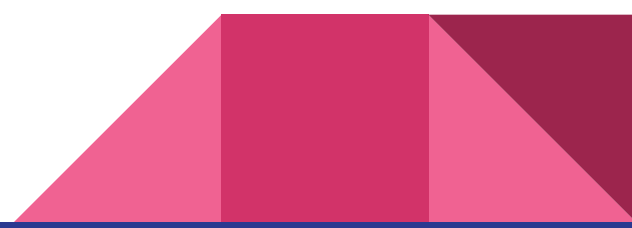

# Part 4

- Must not hardcode who-is-where.
- Learn by backward learning --- learn who-is-where when we hear from them.

```
[h10@10.0.1.10/24]--{s1}--\
[h20@10.0.2.20/24] -- \s2}-{cores21}-\{dcs31}--[serv1@10.0.4.10/24][h30@10.0.3.30/24]--{s3}--/
 |
                  [hnotrust1@172.16.10.100/24]
```
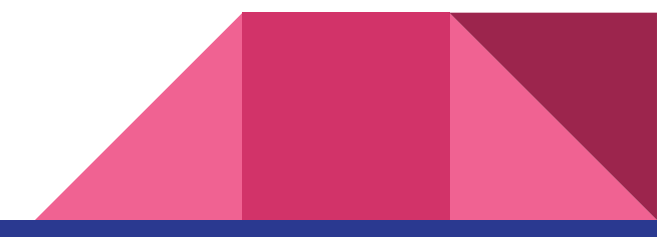

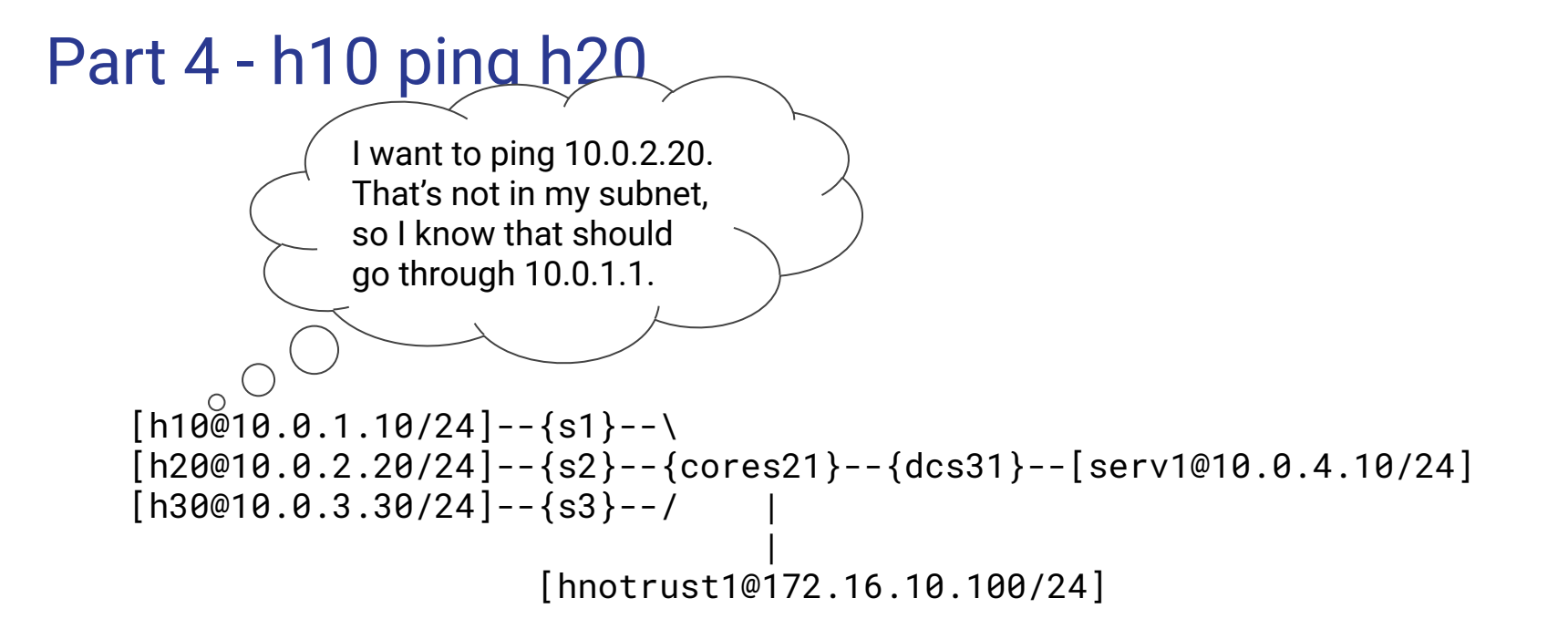

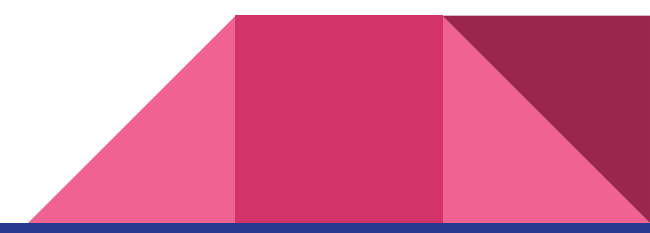

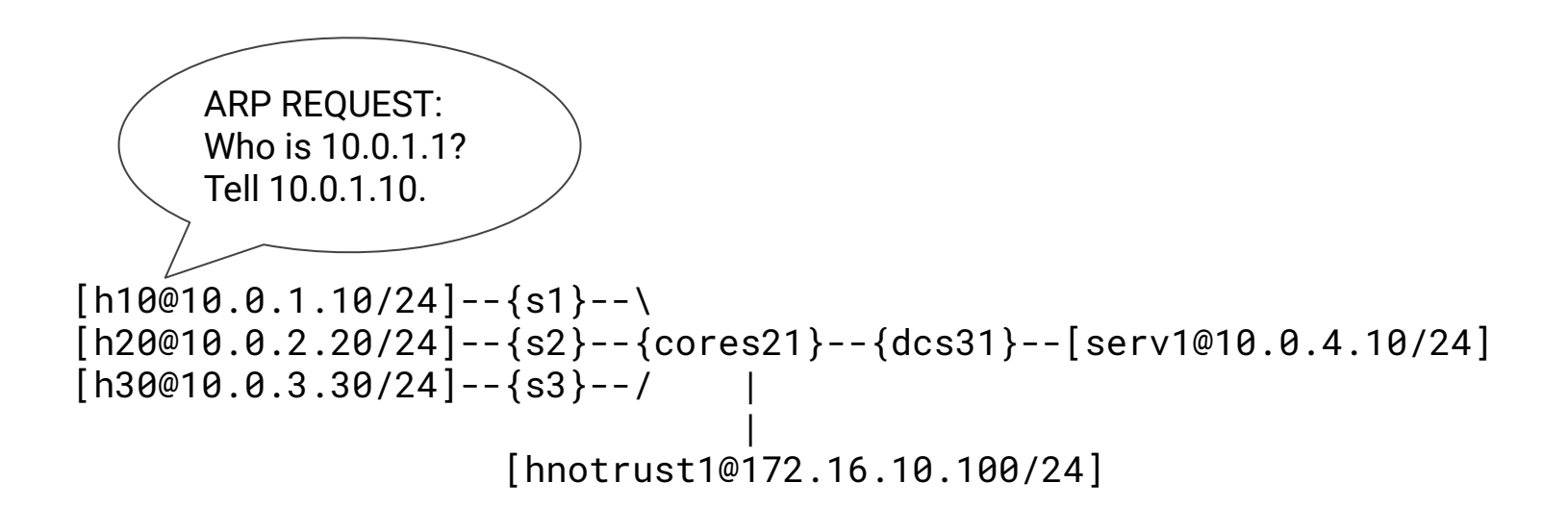

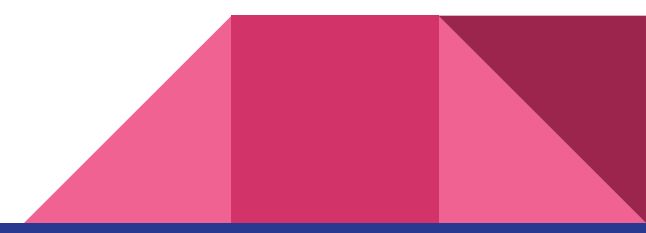

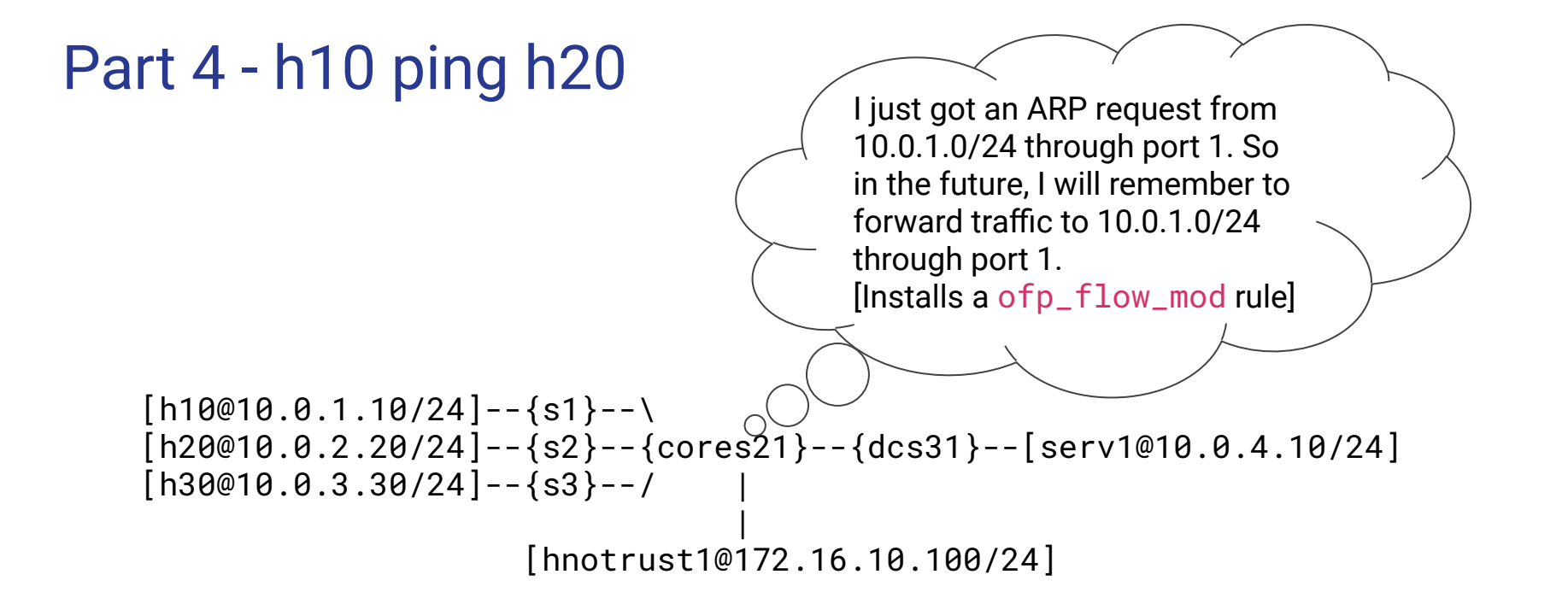

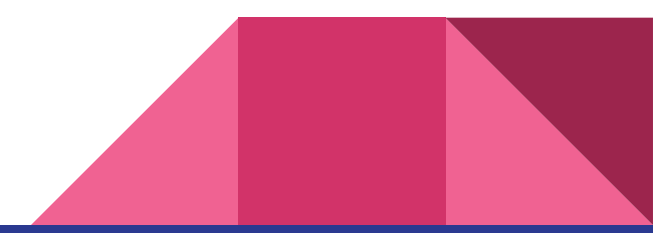

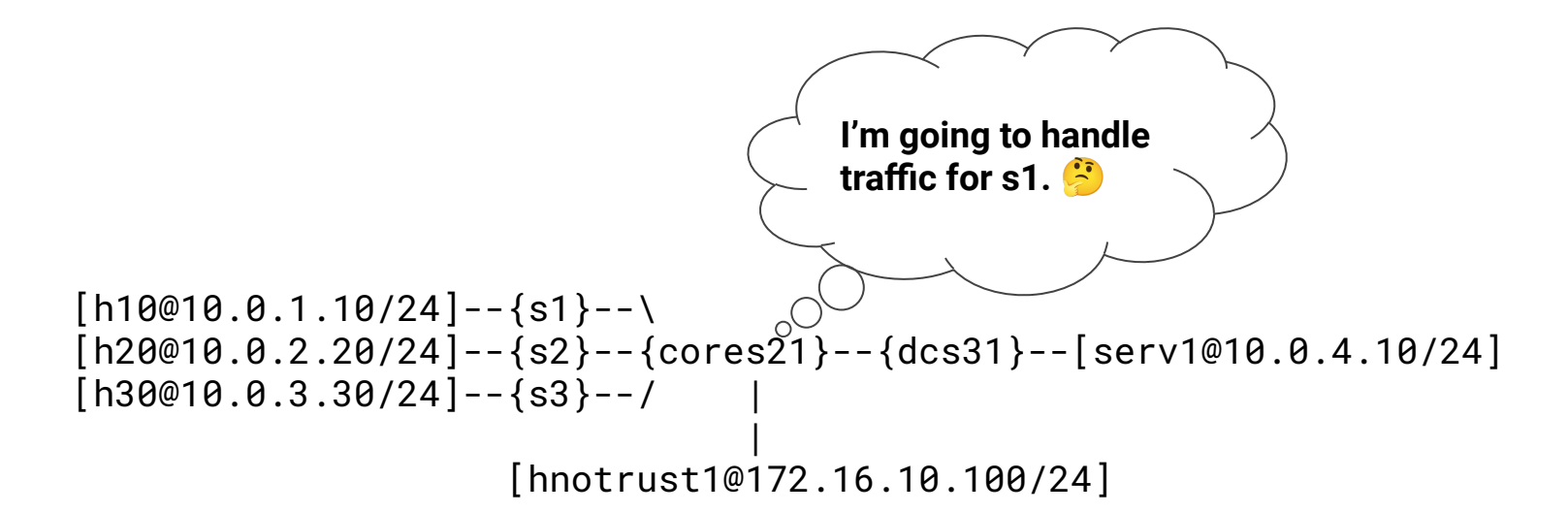

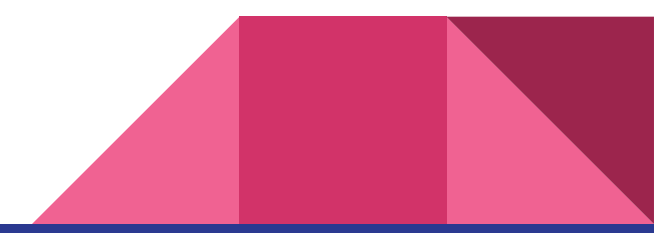

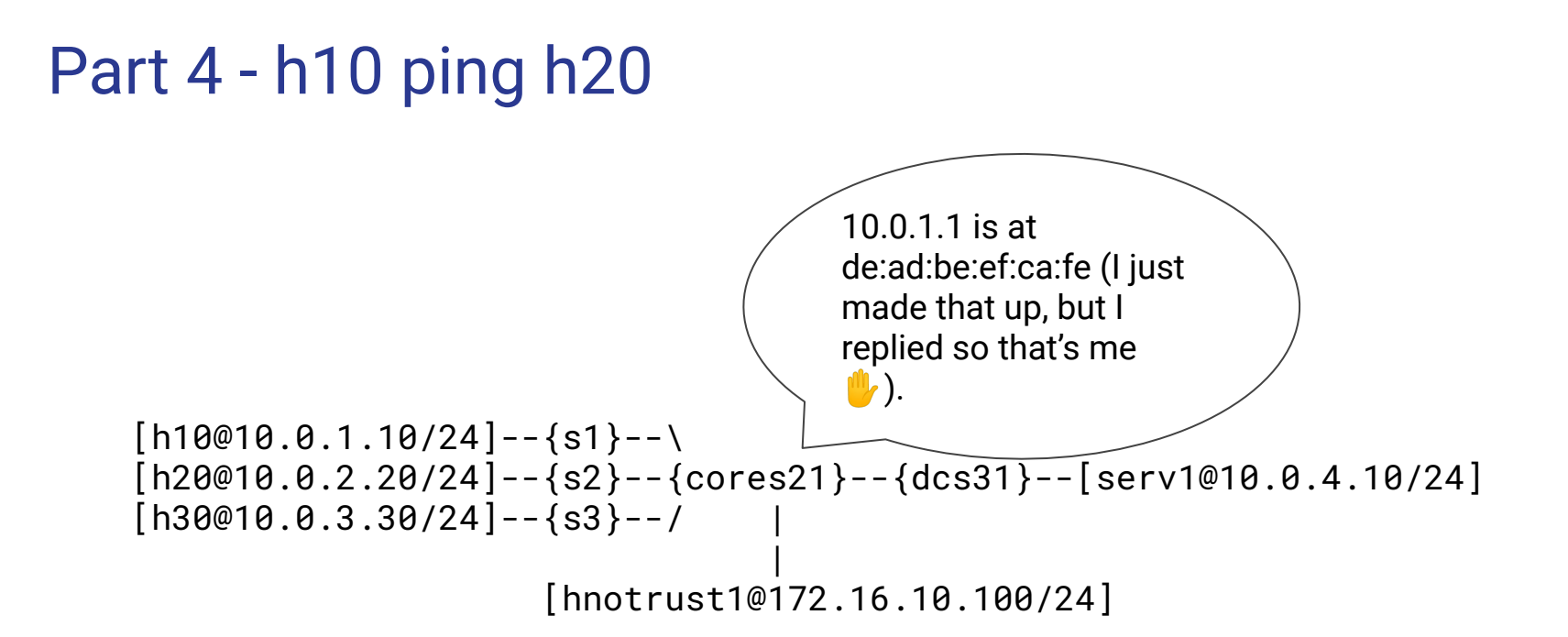

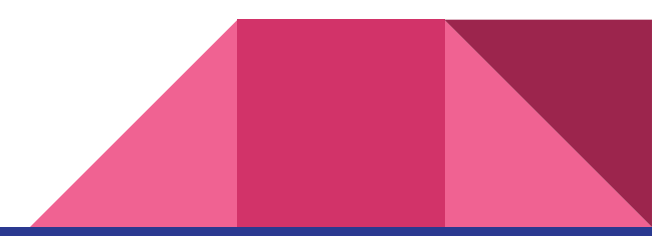

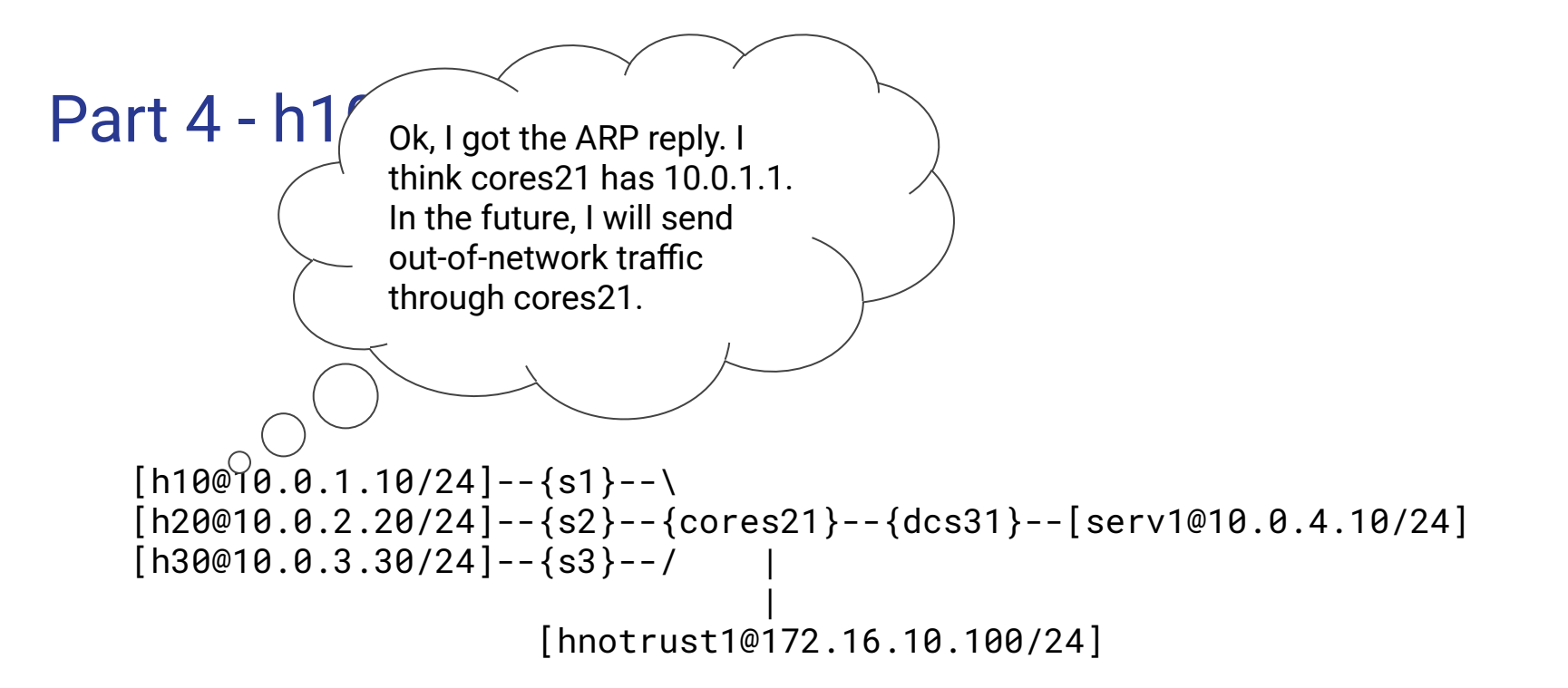

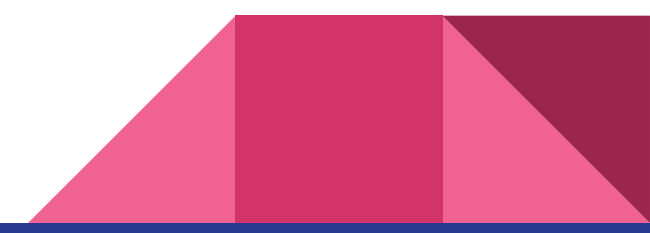

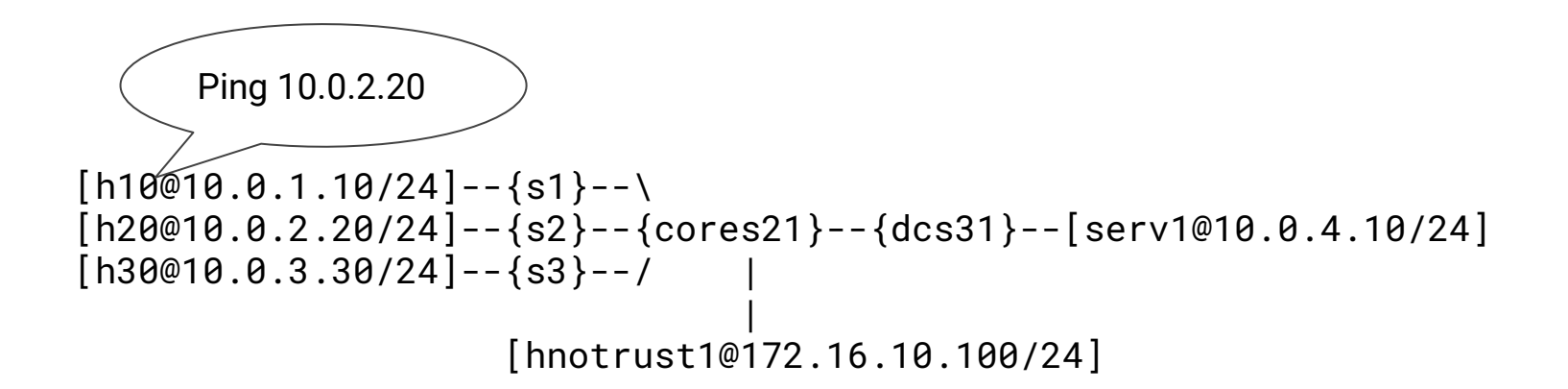

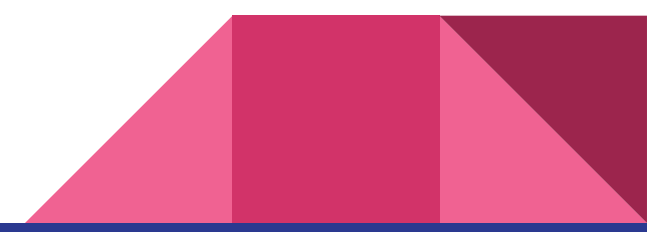

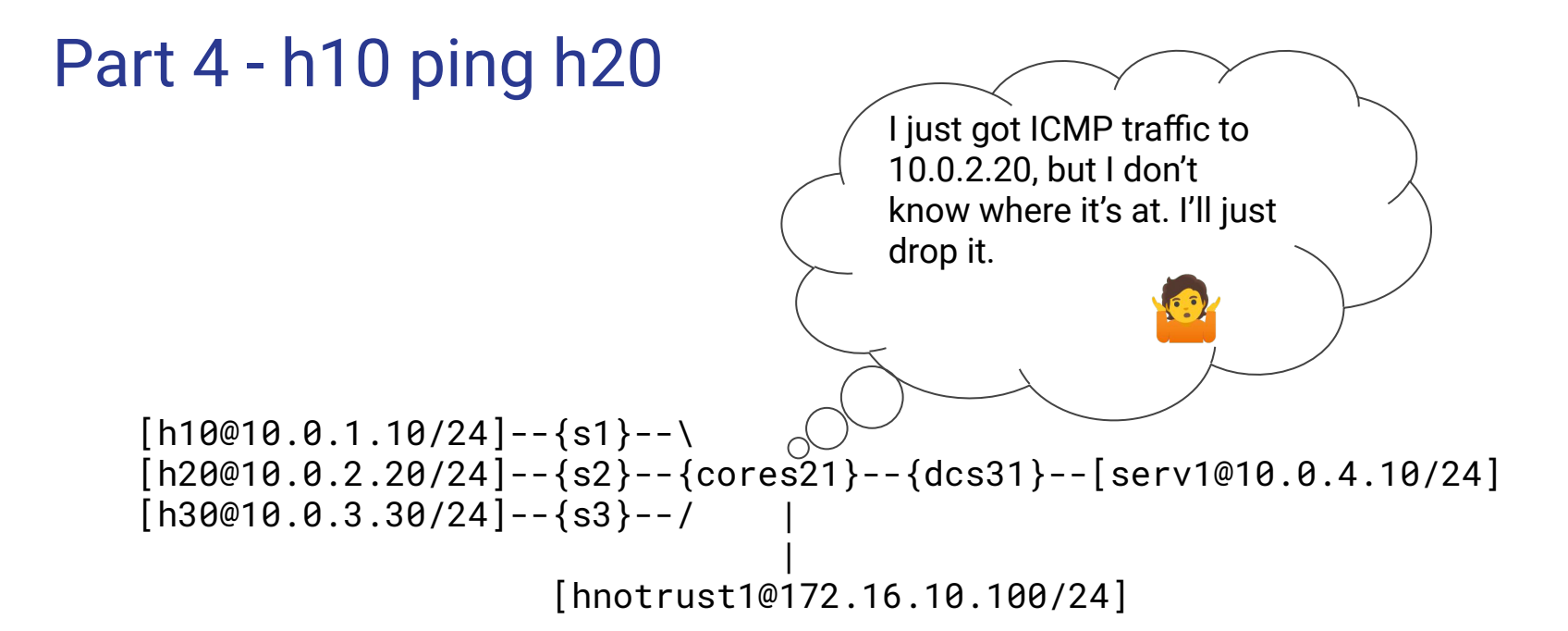

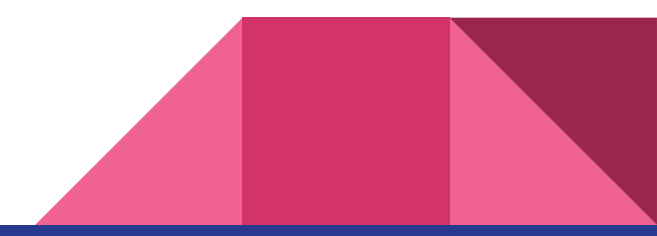

 $Part 4 - h10$   $n$ ig  $[h$  $\widehat{P}$  $\widehat{\emptyset}$ 10.0.1.10/24]--{s1}--\  $[h20@10.0.2.20/24] -- \s2}-{cores21}-\{dcs31}--[serv1@10.0.4.10/24]$  $[h30@10.0.3.30/24]$ --{s3}--/ | [hnotrust1@172.16.10.100/24] se okay. [times out]

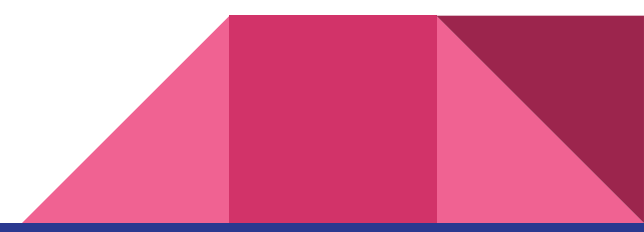

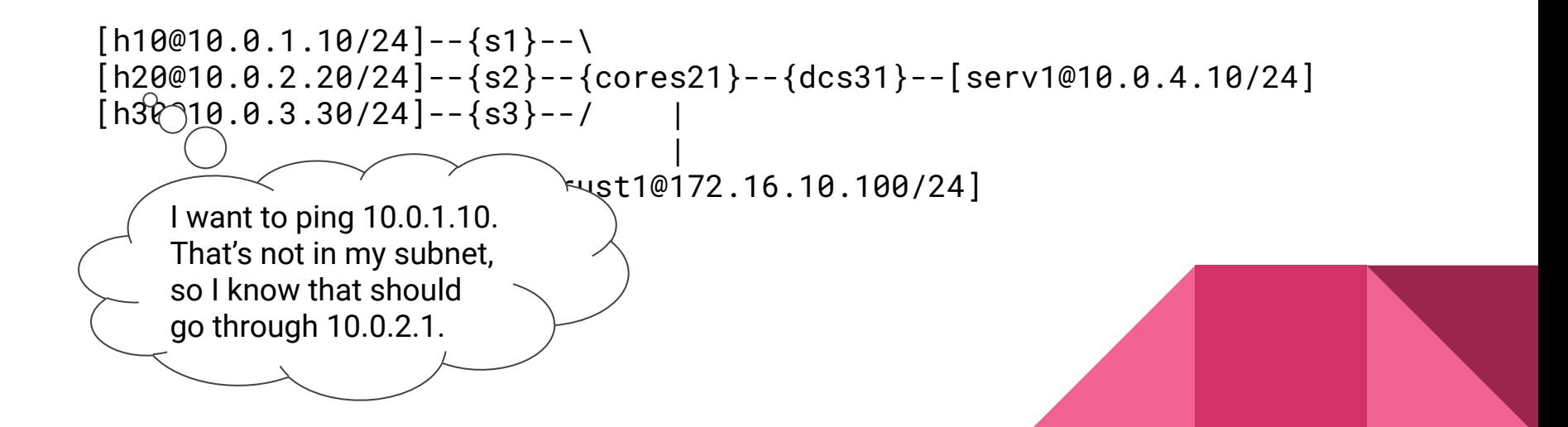

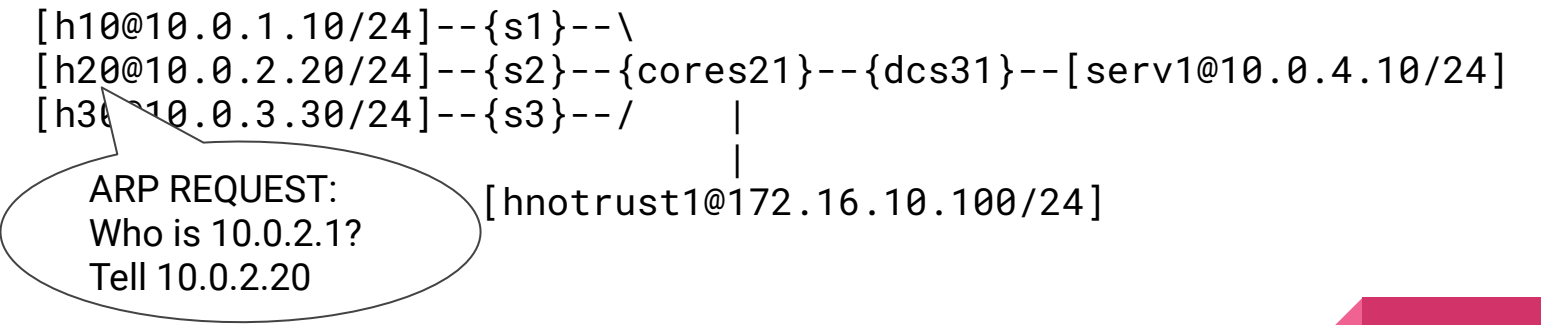

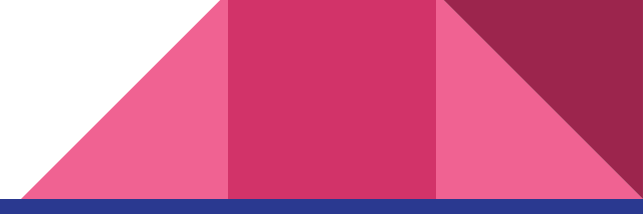

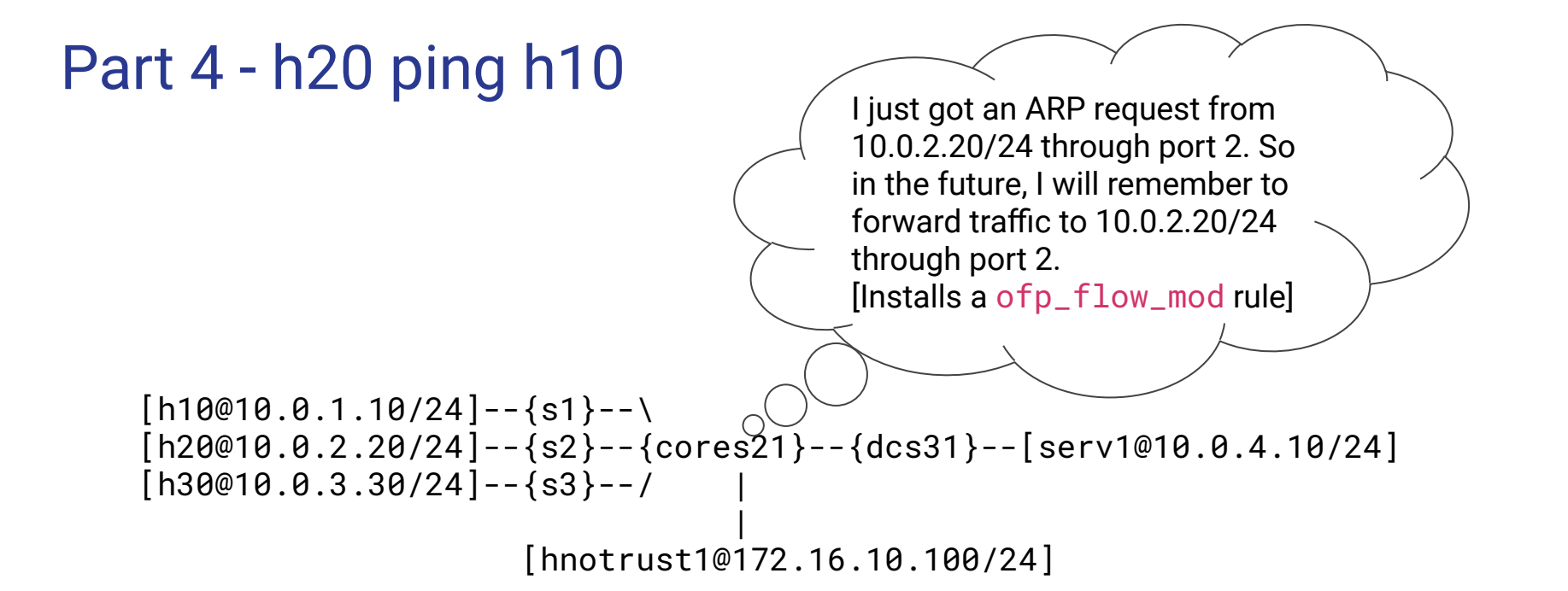

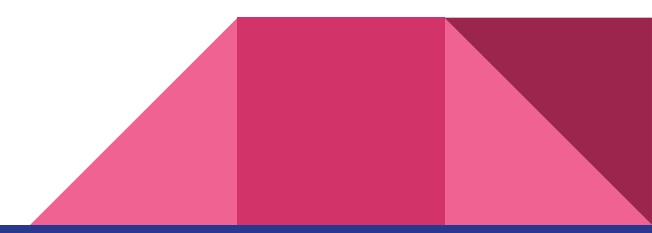

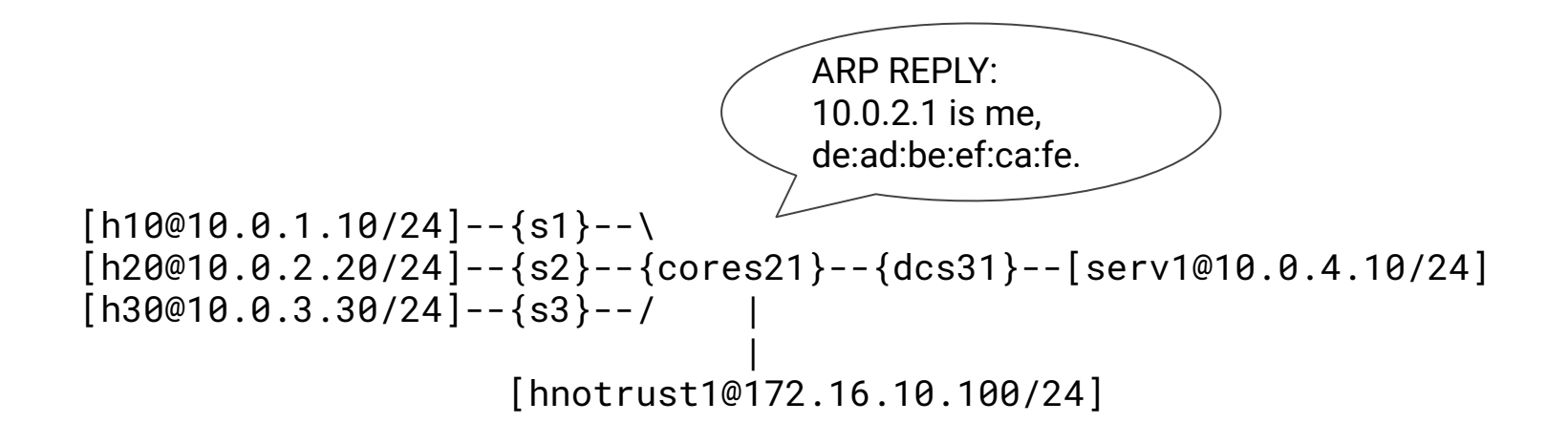

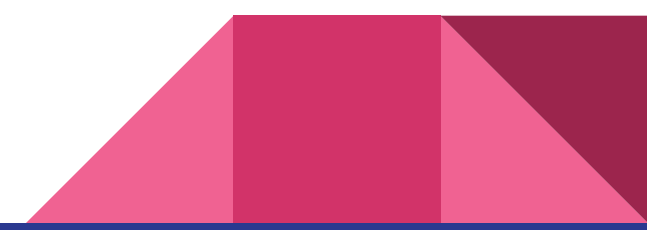

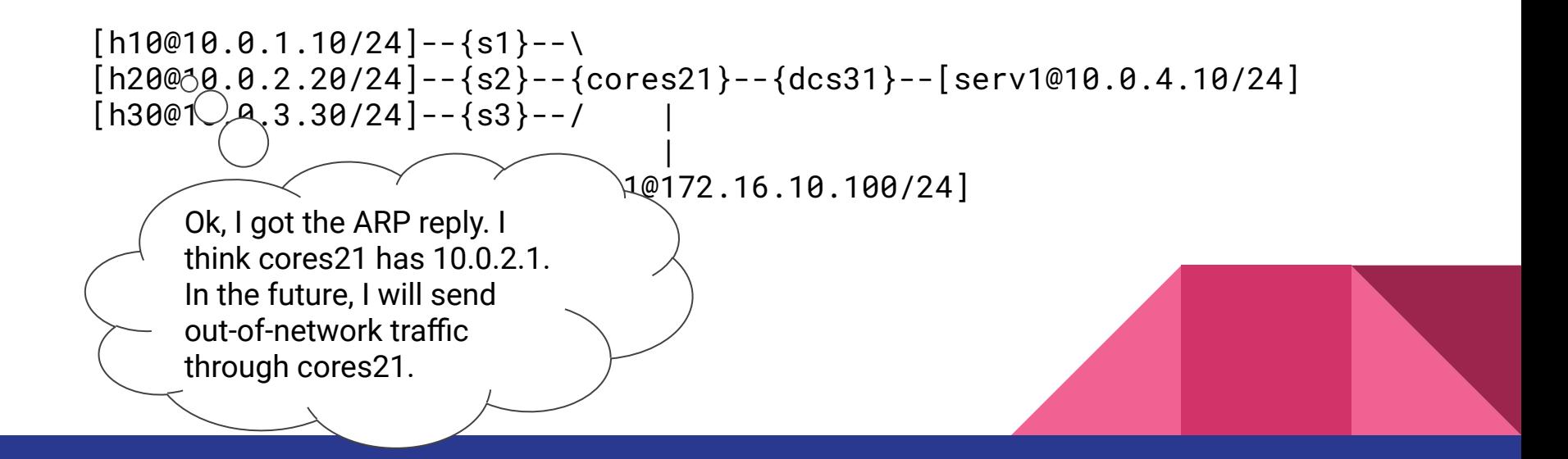

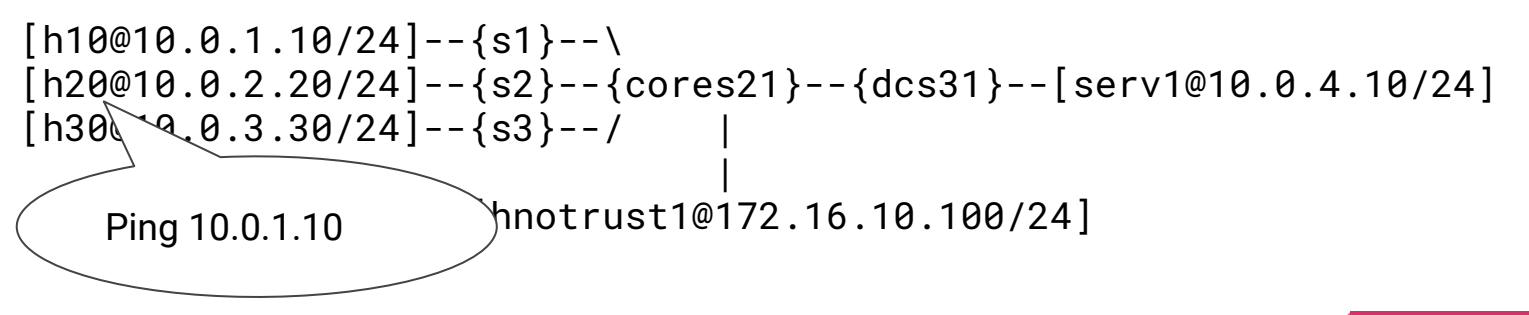

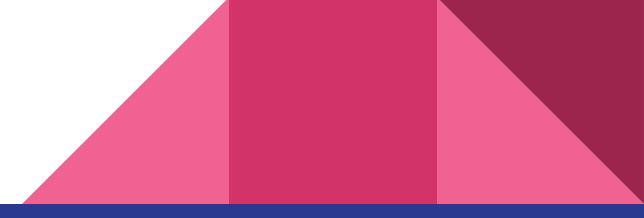

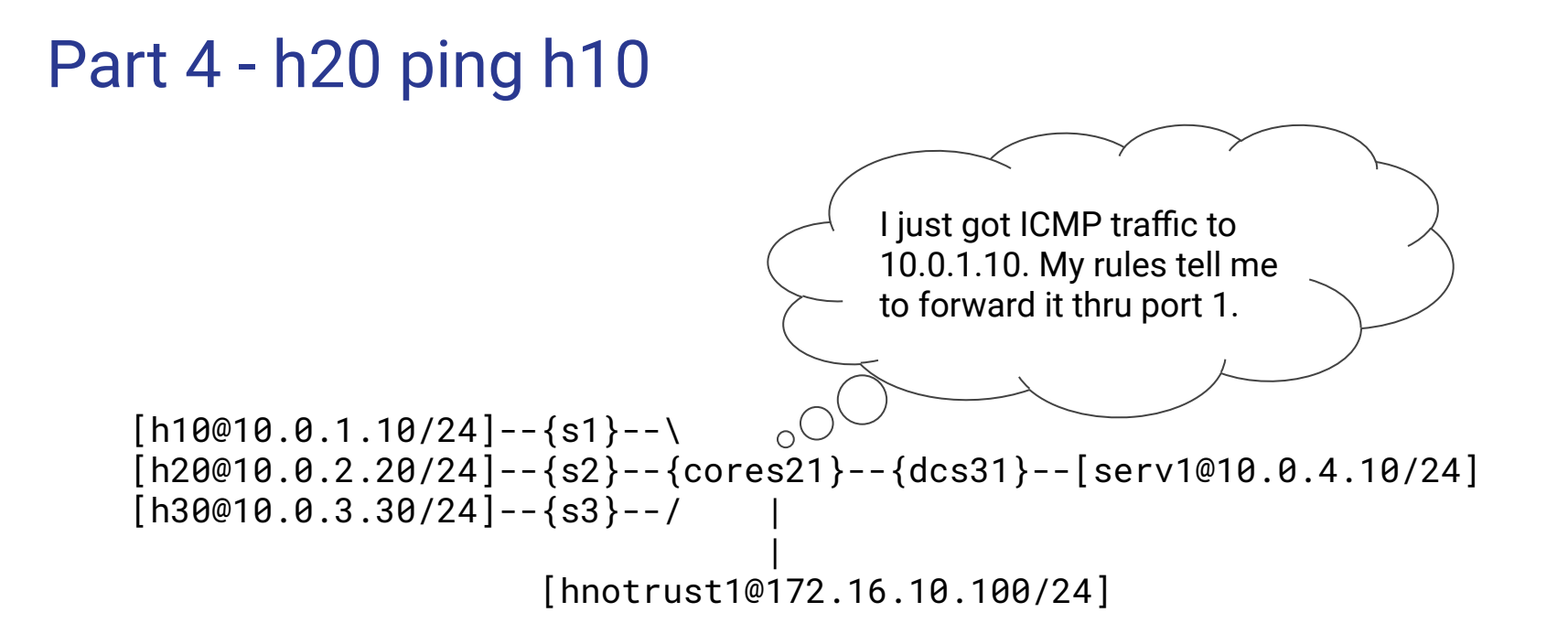

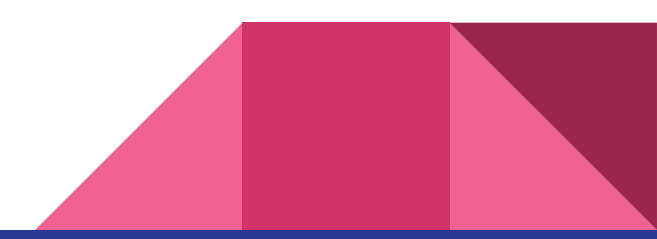

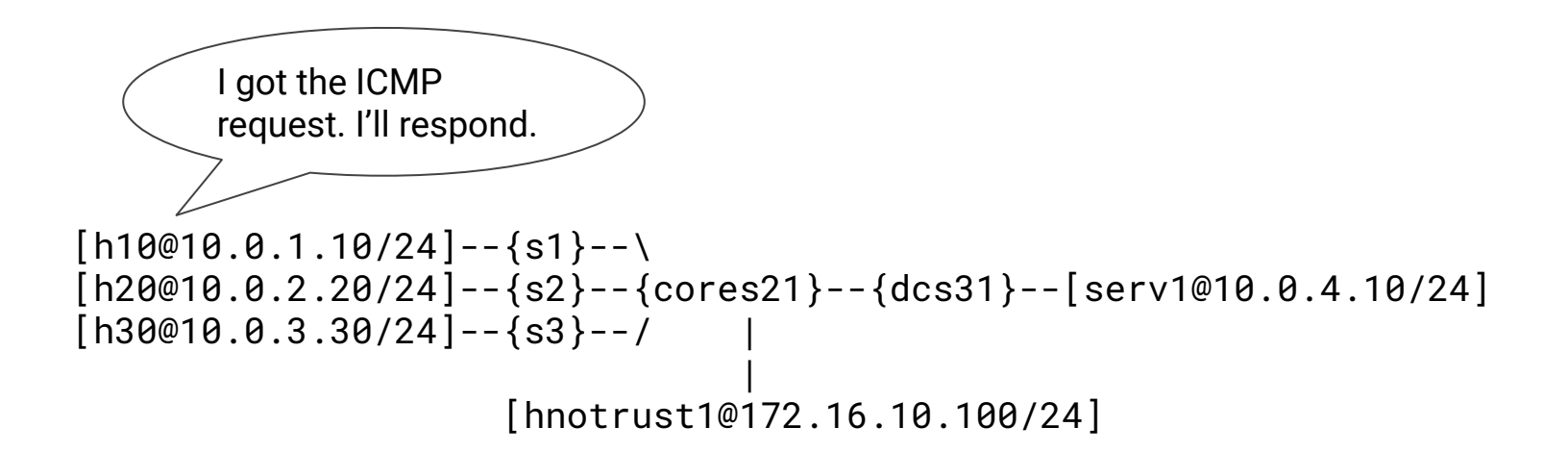

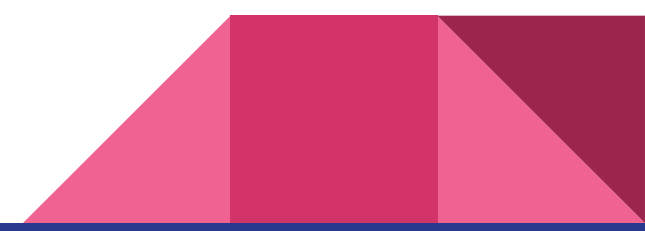

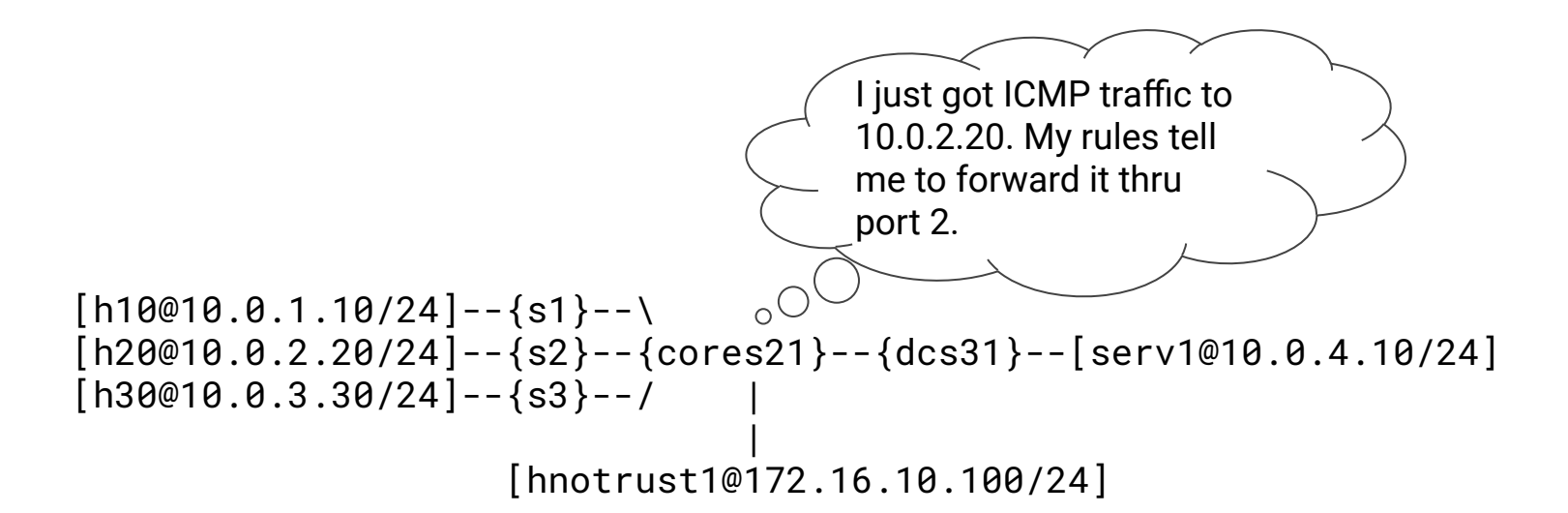

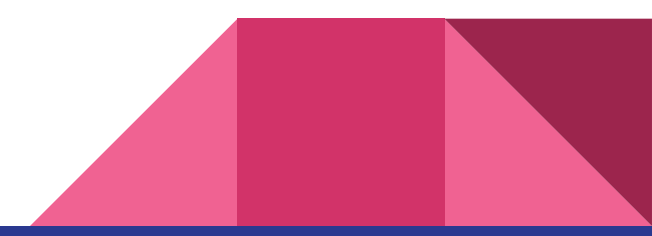

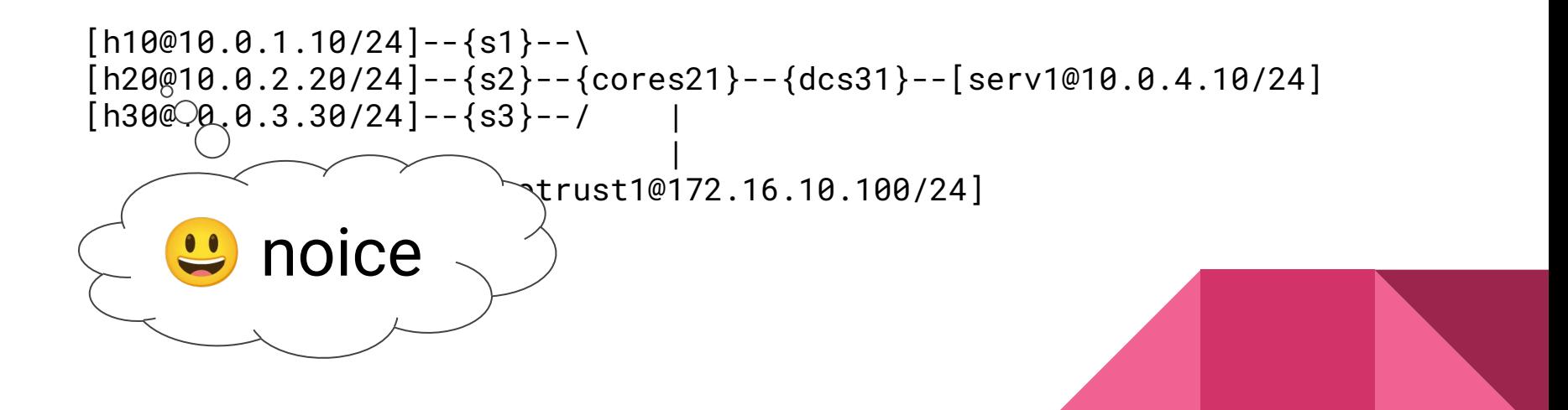

# Part 4 Summary

- You need to block all IP traffic between server 1 and untrusted host
- You need to block all ICMP traffic from untrusted host
- You need to change \_handle\_PacketIn function
	- You need to handle ARP packets and add it to the routing table
	- You need to send the arp ack back to the sender. You can import arp() from pox
	- While sending the arp reply back, you can hardcode the mac address of cores21. You don't actually need to find it because it doesn't matter.

# Q&A, Extra OH